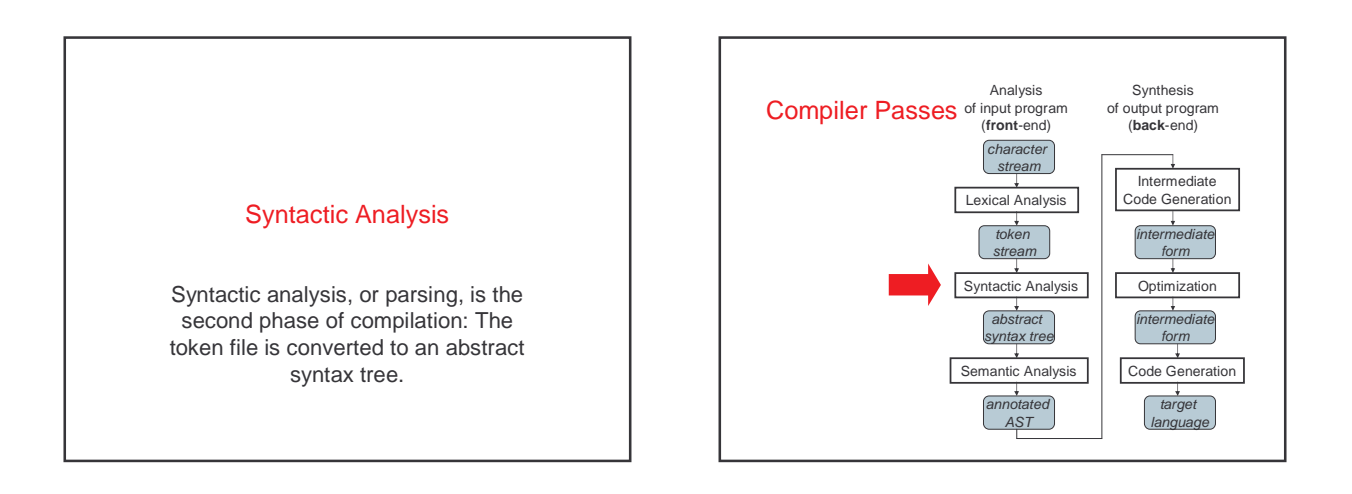

# Syntactic Analysis / Parsing

- Goal: Convert token stream to **abstract syntax tree**
- Abstract syntax tree (AST):
	- Captures the structural features of the program
- Primary data structure for remainder of analysis
- Three Part Plan
	- Study how context-free grammars specify syntax
	- Study algorithms for parsing / building ASTs
	- Study the miniJava Implementation

### Context-free Grammars

- Compromise between
	- REs, which can't nest or specify recursive structure
	- General grammars, too powerful, undecidable
- Context-free grammars are a sweet spot – Powerful enough to describe nesting, recursion – Easy to parse; but also allow restrictions for speed
- Not perfect
	- Cannot capture semantics, as in, "variable must be declared," requiring later semantic pass
	- Can be ambiguous
- EBNF, Extended Backus Naur Form, is popular notation

#### CFG Terminology

- **Terminals** -- alphabet of language defined by CFG
- **Nonterminals** -- symbols defined in terms of terminals and nonterminals
- **Productions** -- rules for how a nonterminal (lhs) is defined in terms of a (possibly empty) sequence of terminals and nonterminals – Recursion is allowed!
- Multiple productions allowed for a nonterminal, **alternatives**
- Start symbol -- root of the defining language
- Program ::= Stmt
	- Stmt ::= **if (** Expr **) then** Stmt **else** Stmt Stmt ::= **while (** Expr **) do** Stmt

# EBNF Syntax of initial MiniJava

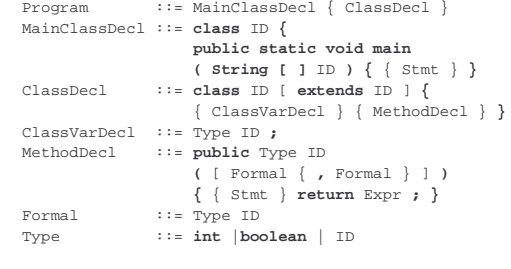

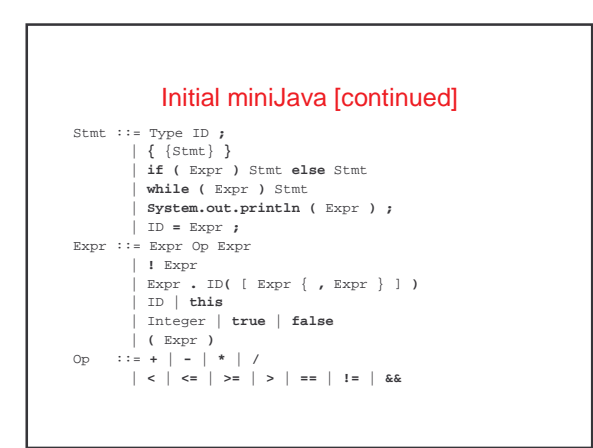

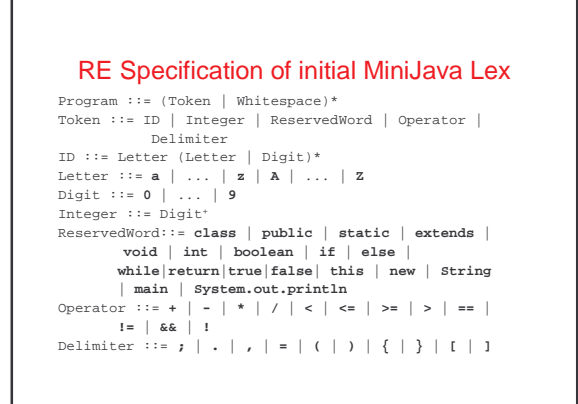

# Derivations and Parse Trees **Derivation**: a sequence of expansion steps, beginning with a start symbol and leading to a sequence of terminals **Parsing**: inverse of derivation – Given a sequence of terminals (a\k\a tokens) want to recover the nonterminals representing structure

Can represent derivation as a **parse tree**, that is, the **concrete** syntax tree

# Example Grammar

E ::= E op E | **-** E | **(** E **)** | id op ::= **+** | **-** | **\*** | **/**

# Ambiguity

- Some grammars are **ambiguous** – Multiple distinct parse trees for the same terminal string
- Structure of the parse tree captures much of the meaning of the program

– ambiguity implies multiple possible meanings for the same program

# Famous Ambiguity: "Dangling Else"

 $a * ( b + - c )$ 

Stmt ::= ... | **if (** Expr **)** Stmt | **if (** Expr **)** Stmt **else** Stmt

#### if  $(e_1)$  if  $(e_2)$   $s_1$  else  $s_2$ : if  $(e_1)$  if  $(e_2)$   $s_1$  else  $s_2$

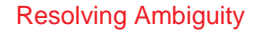

- Option 1: add a meta-rule
	- For example "**else** associates with closest previous **if**"
		- works, keeps original grammar intact
		- ad hoc and informal

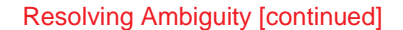

Option 2: rewrite the grammar to resolve ambiguity explicitly

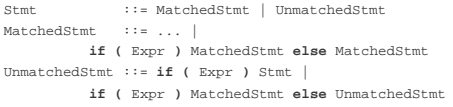

- formal, no additional rules beyond syntax
- sometimes obscures original grammar

# Resolving Ambiguity Example

Stmt ::= MatchedStmt | UnmatchedStmt MatchedStmt ::= ... | **if (** Expr **)** MatchedStmt **else** MatchedStmt UnmatchedStmt ::= **if (** Expr **)** Stmt | **if (** Expr **)** MatchedStmt **else** UnmatchedStmt

if  $(e_1)$  if  $(e_2)$   $s_1$  else  $s_2$ 

# Resolving Ambiguity [continued]

Option 3: redesign the language to remove the ambiguity

Stmt ::= ... | **if** Expr **then** Stmt **end** | **if** Expr **then** Stmt **else** Stmt **end**

– formal, clear, elegant

- allows sequence of Stmts in **then** and **else**
- branches, no { , } needed – extra **end** required for every **if**

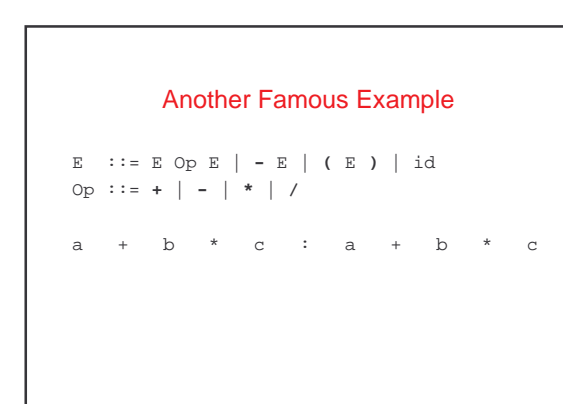

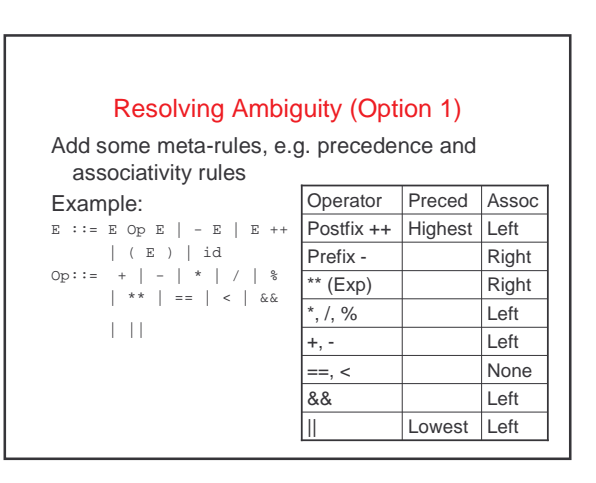

#### Removing Ambiguity (Option 2)

Option2: Modify the grammar to explicitly resolve the ambiguity

- Strategy:
- create a nonterminal for each precedence level
- expr is lowest precedence nonterminal, each nonterminal can be rewritten with higher precedence operator, highest precedence operator includes atomic exprs
- at each precedence level, use:
	- left recursion for left-associative operators
	- right recursion for right-associative operators
	- no recursion for non-associative operators

#### Redone Example

 $E$  ::=  $E0$ E0 ::= E0 || E1 | E1 | E1 | E1 | Left associative<br>
E1 ::= E1 && E2 | E2 | Left associative  $E1 := E1$  &&  $E2$  | E2 E2 ::= E3  $(== | <)$  E3  $|$  E3 non associative E3 ::= E3 (**+** | **-**) E4 | E4 left associative E4 ::= E4 (**\*** | **/** | **%**) E5 | E5 left associative E5 ::= E6 \*\* E5 | E6 right associative<br>
E6 ::= - E6 | E7 right associative  $E7 := E7 + |E8$ E8 ::= id | **(** E **)**

right associative<br>left associative

## Designing A Grammar

Concerns:

- Accuracy
- Unambiguity
- Formality
- Readability, Clarity
- Ability to be parsed by a particular algorithm:
	-
	- Top down parser ==> LL(k) Grammar Bottom up Parser ==> LR(k) Grammar
- Ability to be implemented using particular approach
- By hand
- By automatic tools

### Parsing Algorithms

Given a grammar, want to parse the input programs

- Check legality
- Produce AST representing the structure
- Be efficient
- Kinds of parsing algorithms
	- Top down
	- Bottom up
	-

#### Top Down Parsing

Build parse tree from the top (start symbol) down to leaves (terminals)

Basic issue:

• when "expanding" a nonterminal with some r.h.s., how to pick which r.h.s.?

E.g. Stmts ::= Call | Assign | If | While Call  $::=$  Id (  $Expr$  {,  $Expr$ } ) Assign  $::= Id = Expr$  ; If ::= if Test then Stmts end | if Test then Stmts else Stmts end While ::= while Test do Stmts end Solution: look at input tokens to help decide

#### Predictive Parser

Predictive parser: top-down parser that can select rhs by looking at most k input tokens (the **lookahead**) Efficient:

- no backtracking needed – linear time to parse
- 

Implementation of predictive parsers:

- recursive-descent parser
	- each nonterminal parsed by a procedure
	- call other procedures to parse sub-nonterminals, recursively • typically written by hand
- table-driven parser
	- PDA:like table-driven FSA, plus stack to do recursive FSA calls
	- typically generated by a tool from a grammar specification

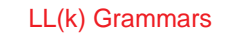

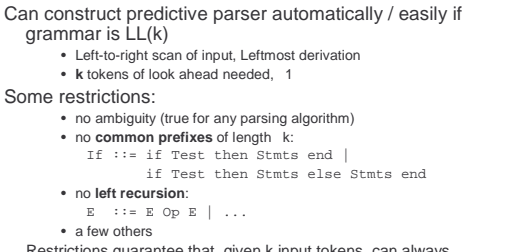

Restrictions guarantee that, given k input tokens, can always select correct rhs to expand nonterminal. Easy to do by hand in recursive-descent parser

#### Eliminating common prefixes

Can **left factor** common prefixes to eliminate them

- create new nonterminal for different suffixes
	- delay choice till after common prefix
- Before: If  $::=$  if Test then Stmts end  $|$ if Test then Stmts else Stmts end

• After: If ::= if Test then Stmts IfCont IfCont ::= end | else Stmts end

#### Eliminating Left Recursion

• Can Rewrite the grammar to eliminate left recursion • Before

```
\mathbf{E} \quad : \ \mathbf{E} \quad \mathbf{E} \quad + \quad \mathbf{T} \quad | \quad \mathbf{T}T ::= T * F | F 
          F ::= id | \dots• After
                   ::= T EConECon ::= + T ECon | \varepsilon: := F TCon
          TCon ::= * F TCon | \varepsilon
```
 $\mathbb{F} \qquad \mathbb{I} := \text{id} \mid \ldots$ 

Bottom Up Parsing

Construct parse tree for input from leaves up – reducing a string of tokens to single start symbol (inverse of deriving a string of tokens from start symbol)

"Shift-reduce" strategy:

- read ("shift") tokens until seen r.h.s. of "correct" production xyzabcdef A ::= **bc**.D
- reduce handle to l.h.s. nonterminal, then continue – done when all input read and reduced to start nonterminal

# LR(k)

• LR(k) parsing

- **L**eft-to-right scan of input, **R**ightmost derivation
- **k** tokens of look ahead
- Strictly more general than  $LL(K)$ 
	- Gets to look at whole rhs of production before deciding what to do, not just first k tokens of rhs
	- can handle left recursion and common prefixes fine – Still as efficient as any top-down or bottom-up parsing
	- method
- Complex to implement
	- need automatic tools to construct parser from grammar

# LR Parsing Tables

Construct parsing tables implementing a FSA with a stack

• rows: states of parser

- columns: token(s) of lookahead
- entries: action of parser
	- shift, goto state X • reduce production " $X : := RHS'$
	- accept
- error

Algorithm to construct FSA similar to algorithm to build DFA from NFA • each state represents set of possible places in parsing

LR(k) algorithm builds huge tables

# LALR-Look Ahead LR

- LALR( $k$ ) algorithm has fewer states ==> smaller tables
	- $-$  less general than  $LR(k)$ , but still good in practice
	- size of tables acceptable in practice
- $k == 1$  in practice – most parser generators, including yacc and jflex, are LALR(1)

### Global Plan for LR(0) Parsing

- Goal: Set up the tables for parsing an LR(0) grammar
	- Add S' --> S\$ to the grammar, i.e. solve the problem for a new grammar with terminator
	- Compute parser states by starting with state 1 containing added production, S' --> .S\$
	- Form closures of states and shifting to complete diagram
	- Convert diagram to transition table for PDA
	- Step through parse using table and stack

# LR(0) Parser Generation

#### Example grammar:

- S' ::= S **\$** // always add this production S ::= **beep** | **{** L **}** L ::= S | L **;** S
- Key idea: simulate where input might be in grammar as it reads tokens
- "Where input might be in grammar" captured by set of items, which forms a state in the parser's FSA – LR(0) item: lhs ::= rhs production, with dot in rhs somewhere marking what's been read (shifted) so far
	- LR(k) item: also add k tokens of lookahead to each item

 $-$  Initial item:  $S' : := . S S$ 

# **Closure**

- Initial state is **closure** of initial item
- closure: if dot before non-terminal, add all productions for that non-terminal with dot at the start
	- "epsilon transitions"
- Initial state (1):
	- $\texttt{S}':\texttt{:=} \quad . \quad \texttt{S} \quad \texttt{\$}$
	- S ::= . **beep** S ::= . **{** L **}**

#### State Transitions

Given set of items, compute new state(s) for each symbol (terminal and non-terminal) after dot – state transitions correspond to shift actions

- New item derived from old item by shifting dot over symbol
	- do closure to compute new state Initial state (1):
	- S' ::= . S \$ S ::= . **beep** S ::= .**{** L **}** – State (2) reached on transition that shifts S:
	- $S'$  ::=  $S$  .  $\hat{S}$
	- State (3) reached on transition that shifts **beep**:
	- S ::= **beep** . – State (4) reached on transition that shifts **{**: L ::= . S S ::= **{** . L **}**
		- L ::= . L **;** S

S ::= . **beep** S ::= . **{** L **}**

# If state has  $s' := \ldots$  .  $\sin$  item,

Accepting Transitions

then add transition labeled\$ to the accept action

Example:  $S'$  ::=  $S$  .  $\hat{S}$ has transition labeled  $$$  to accept action

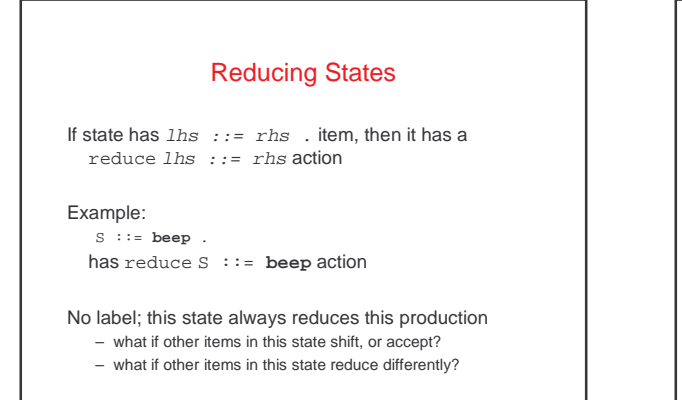

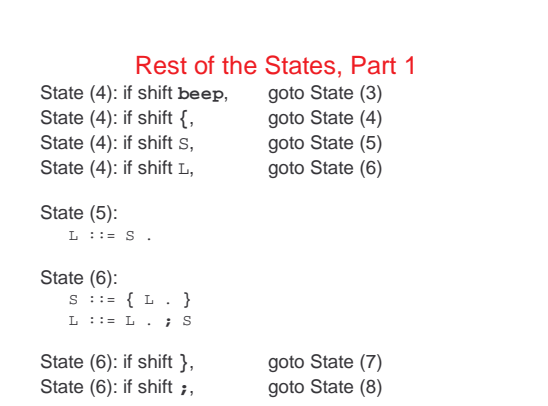

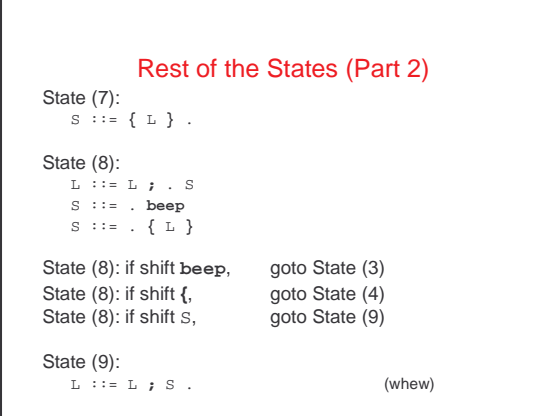

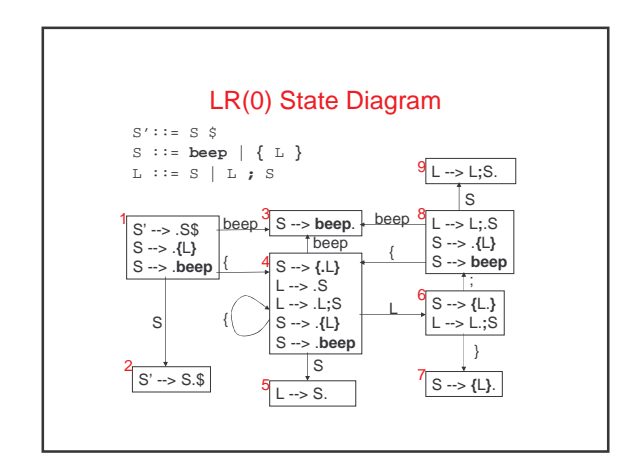

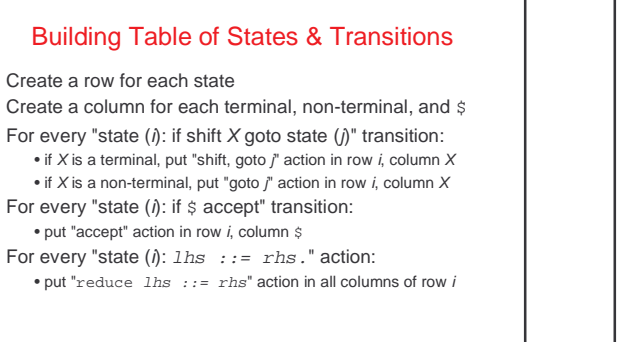

#### Table of This Grammar

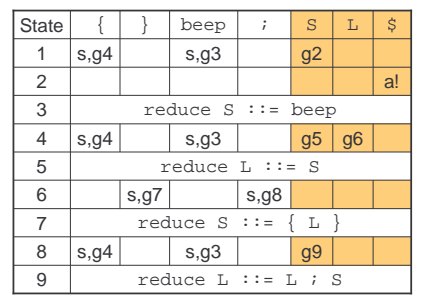

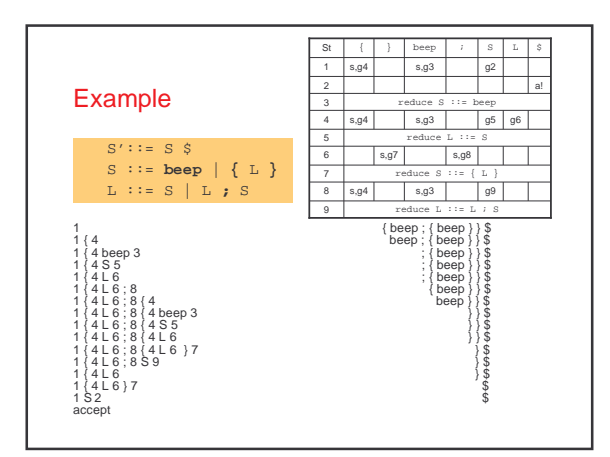

### Problems In Shift-Reduce Parsing

Can write grammars that cannot be handled with shift-reduce parsing

#### Shift/reduce conflict:

• state has both shift action(s) and reduce actions Reduce/reduce conflict:

• state has more than one reduce action

#### Shift/Reduce Conflicts LR(0) example:  $E$  ::=  $E + T$  | T State:  $E : E = E + T$  $\mathbf{E}^{-}$  : := T $^{-}$  . – Can shift +  $-$  Can reduce  $E : := T$ LR(k) example:  $S := \text{if } E \text{ then } S$ if E then S else S | ... State:  $s := if E then S$ . S ::= if E then S . else S – Can shift else  $-$  Can reduce  $S$  ::= if E then S

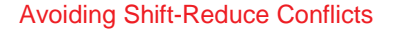

Can rewrite grammar to remove conflict – E.g. Matched Stmt vs. Unmatched Stmt

Can resolve in favor of shift action

– try to find longest r.h.s. before reducing works well in practice yacc, jflex, et al. do this

#### Reduce/Reduce Conflicts

```
Example:
```

```
\texttt{Stmt} \texttt{::= Type id : } \mid \texttt{LHS = Expert : } \mid \texttt{...}...
```

```
LHS ::= id \mid LHS [ Expr ] | \ldots
```

```
... 
Type ::= id | Type [ ] | ...
```

```
\text{State: type } ::= \text{id} \text{ .}
```

```
LHS ::= id.
```

```
Can reduce Type ::= id
```

```
Can reduce LHS : := id
```
# Avoid Reduce/Reduce Conflicts

Can rewrite grammar to remove conflict – can be hard

• e.g. C/C++ declaration vs. expression problem

- e.g. MiniJava array declaration vs. array store problem
- Can resolve in favor of one of the reduce actions
	- but which?
	- yacc, jflex, et al. Pick reduce action for production listed textually first in specification

#### Abstract Syntax Trees

- The parser's output is an abstract syntax tree (AST) representing the grammatical structure of the parsed input
- ASTs represent only semantically meaningful aspects of input program, unlike concrete syntax trees which record the complete textual form of the input
	- There's no need to record keywords or punctuation  $like$   $(),$   $:,$   $else$
	- The rest of compiler only cares about the abstract structure

#### AST Node Classes

# Each node in an AST is an instance of an AST class

– IfStmt, AssignStmt, AddExpr, VarDecl, etc.

#### Each AST class declares its own instance variables holding its AST subtrees

- IfStmt has testExpr, thenStmt, and elseStmt
- AssignStmt has lhsVar and rhsExpr
- AddExpr has arg1Expr and arg2Expr
- VarDecl has typeExpr and varName

### AST Class Hierarchy

AST classes are organized into an inheritance hierarchy based on commonalities of meaning and structure

- Each "abstract non-terminal" that has multiple alternative concrete forms will have an abstract class that's the superclass of the various alternative forms – Stmt is abstract superclass of IfStmt, AssignStmt, etc.
	- Expr is abstract superclass of AddExpr, VarExpr, etc.
	- Type is abstract superclass of IntType, ClassType, etc.

# AST Extensions For Project

#### New variable declarations: – StaticVarDecl

- 
- New types: – DoubleType
- ArrayType
- 
- New/changed statements: – IfStmt can omit else branch
- ForStmt
- BreakStmt
- ArrayAssignStmt

# New expressions:

- DoubleLiteralExpr
- OrExpr
- ArrayLookupExpr
- ArrayLengthExpr
- ArrayNewExpr

#### Automatic Parser Generation in MiniJava

We use the CUP tool to automatically create a parser from a specification file, Parser/minijava.cup The MiniJava Makefile automatically rebuilds the parser whenever its specification file changes

A CUP file has several sections:

- introductory declarations included with the generated parser – declarations of the terminals and nonterminals with their
- types – The AST node or other value returned when finished parsing
- that nonterminal or terminal – precedence declarations
- productions + actions

# Terminal and Nonterminal Declarations

#### Terminal declarations we saw before:

/\* reserved words: \*/ terminal CLASS, PUBLIC, STATIC, EXTENDS;

... /\* tokens with values: \*/ terminal String IDENTIFIER;

terminal Integer INT\_LITERAL;

#### Nonterminals are similar: nonterminal Program Program;

nonterminal MainClassDecl MainClassDecl; nonterminal List/\*<...>\*/ ClassDecls; nonterminal RegularClassDecl ClassDecl;

- ... nonterminal List/\*<Stmt>\*/ Stmts;
- nonterminal Stmt Stmt; nonterminal List/\*<Expr>\*/ Exprs; nonterminal List/\*<Expr>\*/ MoreExprs;
	- nonterminal Expr Expr; nonterminal String Identifier;
	-

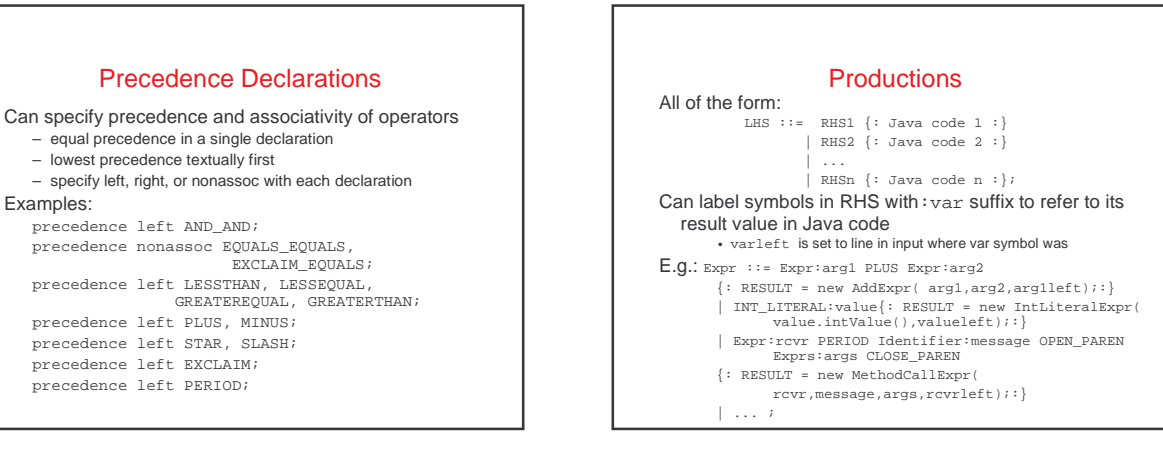

## Error Handling

How to handle syntax error?

Option 1: quit compilation + easy

- inconvenient for programmer

Examples:

Option 2: error recovery

+ try to catch as many errors as possible on one compile

- difficult to avoid streams of spurious errors

Option 3: error correction

+ fix syntax errors as part of compilation - hard!!

# Panic Mode Error Recovery

When finding a syntax error, skip tokens until reaching a "landmark" • landmarks in MiniJava: **;**, **)**, **}** • once a landmark is found, hope to have gotten back on track In top-down parser, maintain set of landmark tokens as recursive descent proceeds • landmarks selected from terminals later in production • as parsing proceeds, set of landmarks will change, depending on the parsing context In bottom-up parser, can add special error nonterminals, followed by landmarks • if syntax error, then will skip tokens till seeing landmark, then reduce and continue normally

• E.g. stmt  $::= \dots$  | error ; | { error }<br>Expr  $::= \dots$  | ( error )